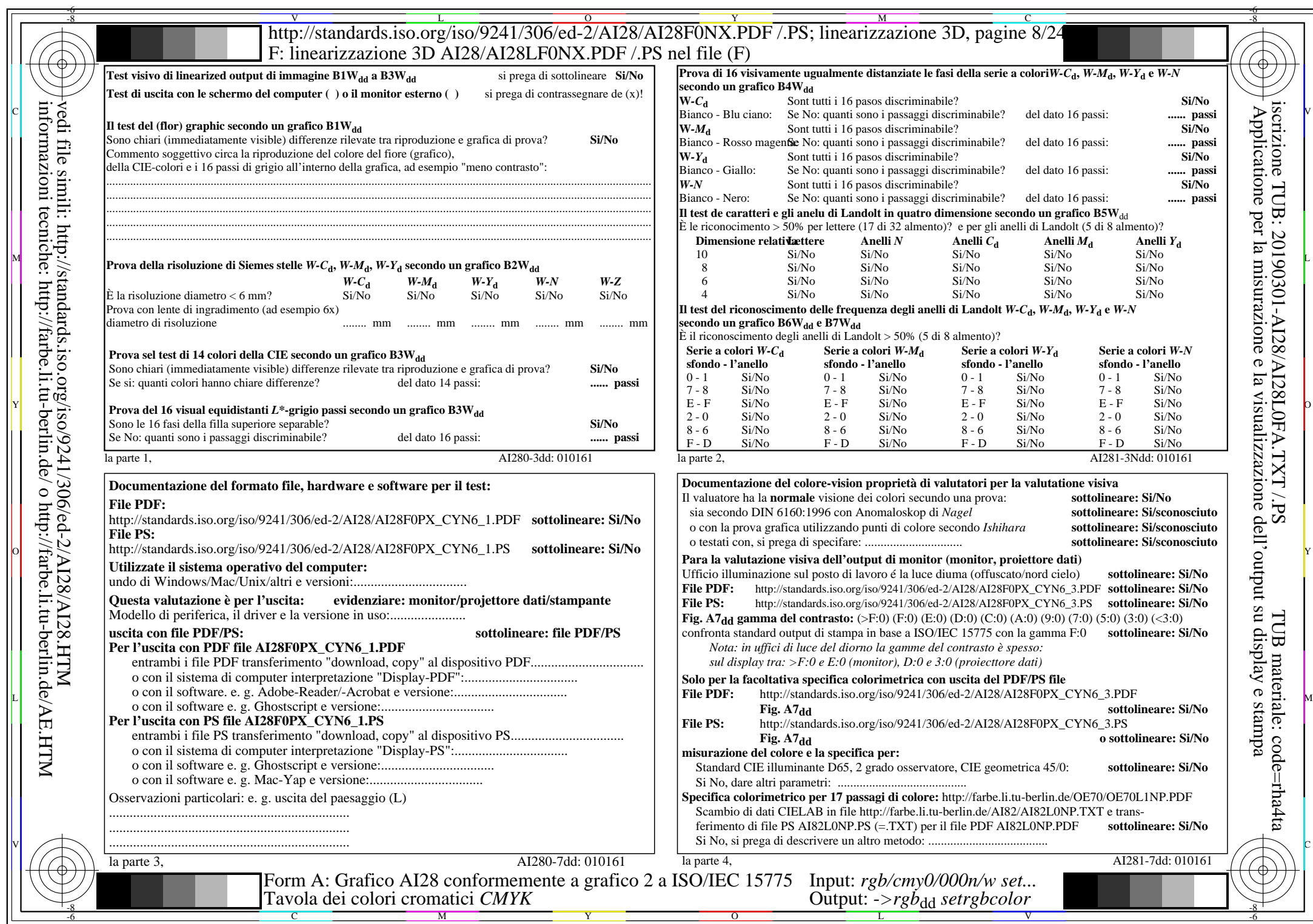

 $\overline{\text{A128/A128LONA.PDF}}$ /.PS8/24, rgb/cmy0/000n/w->rgb<sub>\*dd</sub>

 $C<sub>YN6</sub>$  (72:1): *g*p=1,000; *g*N=1,176 http://standards.iso.org/iso/9241/306/ed-2/AI28/AI28F0NX\_CYN6\_2.PDF /.PS